ФЕДЕРАЛЬНОЕ АГЕНТСТВО

ПО ТЕХНИЧЕСКОМУ РЕГУЛИРОВАНИЮ И МЕТРОЛОГИИ

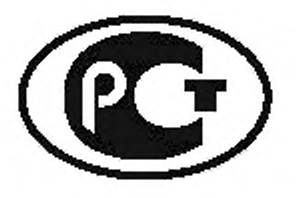

НАЦИОНАЛЬНЫЙ СТАНДАРТ РОССИЙСКОЙ ФЕДЕРАЦИИ

ГОСТР 53484- 2009

# ЛЕН ТРЕПАНЫЙ

Технические условия

Издание официальное

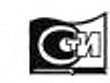

**Москва Стандартинформ** 2010

# Предисловие

Цели и принципы стандартизации в Российской Федерации установлены Федеральным законом от 27 декабря 2002 г. № 184-ФЗ «О техническом регулировании», а правила применения национальных стандартов Российской Федерации — ГОСТ Р 1.0—2004 «Стандартизация в Российской Федерации. Основные положения»

# **Сведения о стандарте**

1 РАЗРАБОТАН Государственным образовательным учреждением высшего профессионального образования «Костромской государственный технологический университет» («КГТУ»)

2 ВНЕСЕН Управлением технического регулирования и стандартизации Федерального агентства по техническому регулированию и метрологии

3 УТВЕРЖДЕН И ВВЕДЕН В ДЕЙСТВИЕ Приказом Федерального агентства по техническому регулированию и метрологии от 9 декабря 2009 г. № 660-ст

4 ВВЕДЕН ВПЕРВЫЕ

*Информация об изменениях к настоящему стандарту публикуется в ежегодно издаваемом информационном указателе «Национальные стандарты», а текст изменений и поправок* — *в ежемесячно издаваемых информационных указателях «Национальные стандарты». В случае пересмотра (замены) или отмены настоящего стандарта соответствующее уведомление будет опубликовано в ежемесячно издаваемом информационном указателе «Национальные стандарты». Соответствующая информация, уведомление и тексты размещаются также в информационной системе общего пользования* — *на официальном сайте Федерального агентства по техническому регулированию и метрологии в сети Интернет*

© Стандартинформ. 2010

Настоящий стандарт не может быть полностью или частично воспроизведен, тиражирован и распространен в качестве официального издания без разрешения Федерального агентства по техническому регулированию и метрологии

# **НАЦИОНАЛЬНЫЙ СТАНДАРТ РОССИЙСКОЙ ФЕДЕРАЦИИ**

# **ЛЕН ТРЕПАНЫЙ**

#### **Технические условия**

Scutched flax fibre. Specifications

Дата введения — 2011 — 01—01

# 1 Область применения

Настоящий стандарт распространяется на длинное трепаное ориентированное льняное волокно, получаемое в результате заводской и незаводской обработки льняной тресты.

# 2 Нормативные ссылки

В настоящем стандарте использованы нормативные ссылки на следующие национальные стандарты:

ГОСТ Р 52784—2007 Лен-долгунец. Термины и определения.

ГОСТ 427—75 Линейки измерительные металлические. Технические условия

ГОСТ 7563— 75 Волокно льняное и пеньковое. Упаковка, маркировка, транспортирование и хранение

ГОСТ 10681—75 Материалы текстильные. Климатические условия для кондиционирования и испытания проб и методы их определения

ГОСТ 10878—70 Материалы текстильные. Линейная плотность в единицах текс и основной ряд номинальных линейных плотностей

ГОСТ 17308—88 Шпагаты. Технические условия

ГОСТ 24104—2001. Весы лабораторные. Общие технические требования

ГОСТ 25133—82 Волокна лубяные. Метод определения влажности

# 3 Термины и определения

В настоящем стандарте применены термины по ГОСТ Р 52784.

# 4 Технические требования

4.1 Трепаный лен в зависимости от качества подразделяют на номера 8.9.10,11,12,13.14.15,16, 18.20.22 и 24.

4.2 Трепаный лен при сортировке по качеству формируют в горсти массой в граммах:

 $210±40$  — для номеров 8 и 9;

230140 — для номеров 10 и 11;

250140 — для номеров 12,13.14.15;

 $270 \pm 40$  — для номеров 16 и выше.

Волокно в горстях должно быть перекручено в средней части на пол-оборота.

4.3 Гмилостный запах и посторонние примеси в трепаном льне не допускаются.

4.4 Нормированная влажность волокна устанавливается 12 %. Фактическая влажность не должна превышать 16%.

# 5 Правила приемки

5.1 Трепаный лен принимают партиями. Партией считают любое количество трепаного льна одного номера, оформленное одним документом о качестве.

5.2 Трепаный лен сдают по кондиционной массе с учетом массовой доли костры. Кондиционную массу партии с учетом массовой доли костры  $(m<sub>e</sub>)$  в килограммах вычисляют по формуле:

$$
m_{\kappa} = m_{\Phi} \frac{100 + W_{\kappa}}{100 + W_{\Phi}} \frac{100 - K_{\Phi}}{100 - K_{\kappa}},\tag{1}
$$

где *тф* — фактическая масса партии, кг;

*WM* — нормированная влажность, %;

— фактическая влажность, %;

*Кф* — фактическая массовая доля костры и сорных примесей. %;

 $K_{\rm s}$  — нормированная массовая доля костры и сорных примесей, %.

Вычисление производят до первого десятичного знака с последующим округлением до целого числа в соответствии с ГОСТ 10878.

5.3 При фактической влажности волокна ниже 9 % партию принимают по фактической массе с учетом массовой доли костры.

Кондиционную массу партии *(m*t) с учетом массовой доли костры и сорных примесей в килограммах вычисляют по формуле.

$$
m_{\alpha} = m_{\Phi} \frac{100 - K_{\Phi}}{100 - K_{\alpha}}.
$$
 (2)

5.4 Для проверки потребителем трепаного льна на соответствие его показателей требованиям настоящего стандарта от партии волокна отбирают и вскрывают 5 % кип, но не менее трех кип. Из каждой отобранной упаковочной единицы примерно в равном количестве отбирают единицы продукции (пачки), всего 15 единиц продукции.

При приемке волокна в незапрессованном виде от партии волокна до 1 т отбирают 15 пачек, от партии большей массы — 15 пачек от каждой последующей начатой тонны.

5.5 Оценку качества волокна, полученного из стланцевой тресты, производят согласно 6.

Допускается при возникновении разногласий в оценке качества волокна проводить контрольный прочес в соответствии с приложением А. Контрольный прочес следует также применять при определении номера трепаного льна, полученного из моченцовой и паренцовой тресты.

# 6 Методы контроля

#### **6.1 Определение номера трепаного льна с использованием измерительного оборудования 6.1.1 Метод отбора проб**

6.1.1.1 Из середины 15 пачек трепаного льна, отобранных по 5.4. примерно в равном количестве берут по горсти от каждой, т.е. 15 горстей, массой (50 ± 2) г.

Каждую взвешенную горсть перевязывают шпагатом с биркой, на которой указаны номер партии и порядковый номер горсти.

6.1.1.2 Для определения массовой доли костры и сорных примесей из середины каждой отобранной по 5.4 пачки отбирают по горсти. Из внутренней части каждой отобранной горсти по шаблону вырезают пряди волокна длиной 12 см и массой 0.6—0.8 г. Пряди вырезают из средней части первых восьми горстей, из середины комлевой части следующих четырех горстей и из середины вершинной части последних трех горстей волокна. Все пряди складывают вместе одна на другую, разрезают поперек на две равные части длиной по 6 см и массой 4,5—6 г каждая и заворачивают в бумагу.

6.1.1.3 Для определения содержания недоработки используют горсти волокна, отобранные для определения содержания костры. Из середины каждой горсти берут по две пряди волокна, целые подлине горсти, массой по 6—7 г каждая и раскладывают раздельно на бумаге, образуя две пробы, массой 100 г каждая.

# 6.1.2 Испытательное оборудование

- весы электронные с погрешностью не более 0.01 г;

- анализатор качества волокна АКВ:

- станок чесальный (СЧ) или комплект планок и приспособление (колодка с ключом для закрепления волокна и узлы для фиксации колодки) для ручного прочеса.

#### 6.1.3 Подготовка к испытаниям

Пробы (кроме проб волокна с фактической влажностью от 12 % до 14 % и проб для определения влажности) должны быть выдержаны не менее 24 ч в климатических условиях по ГОСТ 10681. Испытания проводят в тех же условиях.

# 6.1.4 Проведение испытаний

6.1.4.1 Определение номера трепаного льна

Для определения номера трепаного льна вначале необходимо провести его испытания на анализаторе качества волокна АКВ. а затем определить выход чесаного волокна путем прочеса трепаного льна (на станке СЧ или вручную с помощью комплекта планок и приспособлений для ручного прочеса).

6.1.4.1.1 Испытания трепаного льна с использованием АКВ

Перед началом испытаний необходимо включить АКВ и открыть на ПЭВМ управляющую программу. Каждую отобранную для испытаний горсть волокна массой 50 г освобождают от пояска и равномерно располагают в подающем лотке АКВ. На мониторе в окно управляющей программы в поле «Номер партии» вводят порядковый номер партии, а в поле «Номер горсти» вводят порядковый номер горсти и нажимают кнопку «Испытание волокна горсти». После этого подают горсть во входное окно АКВ до начала ее самостоятельного движения. После прохождения всей горсти и появления на экране ПЭВМ окна «Пропуск горсти закончен» нажимают кнопку его закрытия. Далее приступают к испытанию следующей горсти. Таким образом испытывают все пятнадцать горстей. После пропуска пятнадцати горстей испытание приостанавливают до момента определения выхода чесаного волокна 6.1.4.1.2.

Вычислив значения выхода чесаного волокна, осуществляют продолжение испытания с применением АКВ. При этом, используя клавиатуру, вводят в программное окно для расчета значения массы каждого из пяти определений чесаного волокна. Далее путем нажатия в этом же программном окне кнопки «Номер» считывают с монитора номер трепаного волокна.

Окончательное значение номера трепаного льна определяется с учетом массовой доли недоработки и массовой доли костры и сорных примесей — согласно таблице 1.

6.1.4.1.2 Определение выхода чесаного волокна

Для определения выхода чесаного волокна проводят прочес трепаного волокна.

Прочес волокна выполняют с использованием СЧ или вручную с использованием комплекта планок и приспособления для ручного прочеса.

Перед началом прочеса все пятнадцать горстей трепаного льна располагают в пять групп (по три горсти в группе). В каждой группе горсти освобождают от поясков и складывают в общую массу. Из полученной массы волокна в группе формируют горсть массой (50 ± 2) г. Таким образом получают пять горстей для прочеса. После этого горсти последовательно зажимают в колодку по 6.1.4.1.2.1 и прочесывают.

Таблица 1

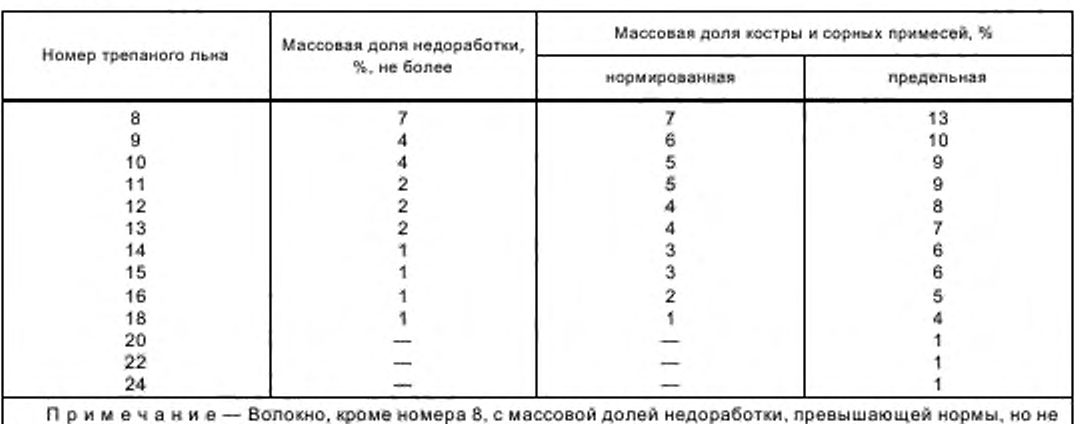

более чем на 3 %, оценивается номером ниже.

6.1.4.1.2.1 Укладка волокна в зажимную колодку

Волокно укладывают в зажимную колодку равномерным слоем по всей длине колодки и осуществляют зажим 1/3 горсти так. чтобы другой ее конец выступал за края колодки на 2/3. После зажима волокон начинают прочес.

6.1.4.1.2.2 Прочес волокна вручную с использованием комплекта планок и приспособления для ручного прочеса

Используют гребни № 1-12 со следующими характеристиками:

Ne 1 — 0,2 игл/см; № 2 — 0,4 игл/см; № 3 — 0,8 игл/см; № 4 — 1 игл/см; № 5 — 2 игл/см; Nº 6 — 3 игл/см; Nº 7 — 4 игл/см; № 8 — 5 игл/см; Nº 9 — 6 игл/см; Nº 10 — 7 игл/см; Nº 11 — 8 игл/см; No 12 — 9 игл/см.

Колодку с волокном закрепляют на крюках специального устройства, которое крепится на стене, двери и т.п. Прочесывать горсть начинают с применением гребня № 1, последовательно доводя аналогичные действия до прочеса гребнем № 12. Каждым гребнем осуществляют два прочеса: первый - с половины свисающего из колодки волокна, второй — по всей длине волокна. Перемещение планки вдоль волокна осуществляют после полного прокалывания волокна всеми иглами и без рывков.

После каждого прочеса с игл планки удаляют очес. Далее, освободив горсть волокна из колодки, ее переворачивают, зажимают прочесанный конец горсти согласно 6.1.4.1.2.1 и осуществляют прочес второго конца. После прочеса волокно освобождают и сразу же взвешивают с точностью до 0,1 г. Таким образом осуществляют прочес всех пяти горстей.

6.1.4.1.2.3 Прочес волокна с использованием СЧ

Характеристика гребней чесального станка: № 1 — 0,2 игл/см; № 2 — 0,4 игл/см; № 3 — 0,8 игл/см; No 4 — 1 игл/см; № 5 — 2 игл/см; No 6 — 3 игл/см; No 7 — 4 игл/см; No 8 — 5 игл/см; No **9** — 6 игл/см; No 10 — 7 игл/см: No 11 — 8 игл/см; No 12 — 9 игл/см.

Волокно укладывают в зажимную колодку равномерным слоем по всей длине колодки и осуществляют зажим 1/3 горсти так. чтобы другой ее конец выступал за края колодки на 2/3.

Колодку с волокном закрепляют на установочных крюках СЧ. Свисающую часть прядей равномерно располагают по ширине поля прочеса, исключая зажгученность волокна. Далее закрывают зону прочеса дверью станка и включают его в работу путем нажатия кнопки «Пуск». По истечении определенного времени привод станка автоматически останавливается. После этого открывают зону прочеса, снимают колодку, перезажимают горсть волокна согласно 6.1.4.1.2.1 для прочеса второго конца. Далее колодку устанавливают на крюки, закрывают зону прочеса и включают станок. По окончании прочеса волокно освобождают из колодки и взвешивают с точностью до 0.1 г. Таким образом, осуществляют прочес всех пяти горстей.

6.1.4.1.2.4 Выход чесаного волокна *{BJ* в процентах для обоих вариантов прочеса вычисляют по формуле;

$$
B_{\alpha} = M_{\alpha} 100/M_{\text{TO}}\tag{3}
$$

где *М<sub>ч</sub> и М<sub>тр</sub>* — соответственно масса чесаного и трепаного волокна, г.

Выход чесаного волокна вычисляют как среднее арифметическое результатов пяти параллельных определений с точностью до 0,1 % с последующим округлением до 1 %.

6.1.4.2 Определение массовой доли костры и сорных примесей

Пробы, отобранные по 6.1.1.2. взвешивают. Костру исорные примеси выбирают вручную пинцетом и взвешивают. Отдельно взвешивают очищенное волокно. Взвешивание производят с погрешностью не более 0,01 г.

Если первоначальная масса пробы отличается от суммарной массы чистого волокна, костры и сорных примесей более чем на 1,5 %. то анализ повторяют на вновь отобранных пробах.

Массовую долю костры и сорных примесей. *Кс,* %. вычисляют по формуле:

$$
K_{\rm c} = \frac{m_1}{m} \text{ 100,}
$$
 (4)

где т. - масса костры и сорных примесей;

 $m$  — первоначальная масса пробы, г.

За результат испытания принимают среднее арифметическое результатов двух определений. Вычисление проводят до первого десятичного знака и округляют до целого числа.

6.1.4.3 Определение массовой доли недоработки

Пробы, отобранные по 6.1.1.3, взвешивают. Пряди волокна расстилают тонким слоем, вручную выбирают недоработку и взвешивают ее. Взвешивания производят с погрешностью не более 0,01 г.

Массовую долю недоработки, *Н.* %, вычисляют по формуле

$$
H = \frac{m_3}{m_2} 100,\tag{5}
$$

где  $m_3$  — масса недоработки, г;

 $m<sub>2</sub>$  — первоначальная масса пробы, г.

За результат испытания принимают среднее арифметическое результатов двух определений. Вычисление производят до первого десятичного знака и округляют до целого числа.

# **6.2 Определение номера трепаного льна по отдельным физико-механическим свойствам**

# **6.2.1 Метод отбора проб**

6.2.1.1 Для определения горстевой длины, группы цвета, разрывной нагрузки и гибкости трепаного льна из середины 15 пачек, отобранных по 5.4. отбирают 30 горстей.

Для определения гибкости и разрывной нагрузки из середины каждой горсти берут пряди массой 3—4 г и из середины каждой пряди делают ножницами вырезки длиной 27 см.

6.2.1.2 Для определения массовой доли костры и сорных примесей из середины каждой пачки, отобранной по 5.4. отбирают по горсти. Из внутренней части каждой отобранной горсти по шаблону вырезают пряди волокна длиной 12 см и массой 0.6—0.8 г. Пряди вырезают из средней части первых восьми горстей, из середины комлевой части следующих четырех горстей и из середины вершинной части последних трех горстей волокна. Все пряди складывают вместе одна на другую, разрезают поперек на дво равные части длиной по 6 см и массой 4,5—6 г каждая и заворачивают в бумагу.

6.2.1.3 Для определения содержания недоработки используют горсти волокна, отобранные для определения содержания костры. Изсередины каждой горсти берут по две пряди волокна, целые подлине горсти, массой по 6—7 г каждая и раскладывают раздельно на бумаге, образуя две пробы, массой 100 г каждая.

6.2.1.4 Для определения фактической влажности трепаного льна на разных местах внутренних слоев упаковочных единиц (кип), отобранных по 5.4 (не менее чем из 10 пачек), отбирают примерно равными частями две пробы массой 100—150 г каждая и помещают их по отдельности в металлические банки с притертыми крышками или в полиэтиленовые пакеты.

6.2.1.5 Для определения массы горстей трепаного льна от каждой кипы, отобранной по 5.4. отбирают по одной пачке.

#### **6.2.2 Сродства испытаний**

- весы лабораторные по ГОСТ 24104;
- весы торсионные ВТ-1000 ЛВ;
- устройство для прочеса-расчеса прядей волокна марки ПРВ-3;
- гибкомер марки ГВ-2 или ГВ-3;
- разрывная машина марки ДКВ-60 или РМП-1;
- набор эталонов групп натурального цвета волокна;
- устройство НП-2 для определения горстевой детины;
- линейка измерительная 1 м по ГОСТ 427;
- кассета специальная.
- 6.2.3 Подготовка волокна к испытаниям по 6.1.3.

# **6.2.4 Проведение испытаний**

6.2.4.1 Определение группы цвета производят сравнением цвета горсти трепаного льна с набором эталонов групп натурального цвета волокна или на цветном планшетном сканере. Для определения цвета используют 30 горстей, отобранных по 6.2.1.1

6.2.4.1.1 Определение группы цвета волокна с использованием набора эталонов

Определение цвета стланцевого волокна производят с помощью натуральных эталонов. Набор эталонов разбит на шесть групп. К одной группе относятся несколько эталонов, отличающихся оттенками цвета. Для определения цвета каждую горсть сличают с эталонами и присваивают номер группы того эталона, к которому она ближе всего подходит по цвету волокна.

6.2.4.1.2 Определение группы цвета волокна с использованием цветного планшетного сканера

Каждую горсть волокна выравнивают и помещают в шаблон так. чтобы волокно в зонах измерения было распределено равномерно. При этом должно быть исключено просвечивание сквозь слой волокна в окнах шаблона в любом участке горсти.

Шаблон с волокном помещают на рабочую поверхность сканера, после чего осуществляют измерение. проводимое в трех участках подлине горсти (вершине, середине и комле).

Определение группы цвета горсти волокна проводят, используя программу «COLOR1».

#### 6.2.4.1.3 Обработка результатов

За результат испытаний принимают среднее арифметическое номера группы тридцати определений с точностью до первого десятичного знака и округляют до целого числа.

6.2.4.2 Определение горстевой длины

Метод заключается в измерении отрезка горсти между условными точками. Каждую из отобранных гостей расстилают на столе равным слоем, и от нее на всю глубину слоя отбирают точечную пробу в виде горсти массой (2511) г. Горстевую длину определяют с помощью устройства НП-2. Сначала на одном конце горсти, потом на другом находят сечение, соответствующее пяти делениям шкалы устройства НП-2. Затем с помощью метровой линейки с сантиметровыми делениями измеряют расстояние между этими сечениями.

За результат испытаний принимают среднее арифметическое результатов тридцати определений, вычисленное с точностью до первого десятичного знака, и округляют до целого числа.

6.2.4.3 Определение гибкости

Метод заключается в определении на гибкомерах ГВ-2. ГВ-3 или ГВ-4 величины абсолютного прогиба в мм. являющегося мерой деформации изгиба. Каждую прядь длиной 27 см. отобранную по 6.2.1.1, зачищают с помощью устройства для прочеса-расправки прядей волокна марки ПРВ-3. Зачистки прядей производят следующим образом: сначала протаскивают через гребень конец пряди (3—5 см), затем накладывают эту прядь на гребень так. чтобы конец ее касался ограничителя устройства, и протаскивают через гребень первую половину пряди волокна. Так же подготавливают и вторую половину пряди волокна. Выступающие на концах волокна обрезают. Из каждой пряди подготавливают навески массой  $0,42$  г, взвешенные с погрешностью  $\pm 20$  мг. Общее число навесок - 30.

Подготовленные навески выдерживают в течение 6 ч между листами бумаги в специальных кассетах под грузом в виде пластины массой 5 кг, размерами 310 × 110 мм для распрямления и упорядочения их формы. Гибкость определяется на гибкомерах ГВ-2. ГВ-3 или ГВ-4 по величине прогиба испытуемой пряди волокна.

За результат испытаний принимают среднее арифметическое результатов шестидесяти измерений (для гибкоморов ГВ-2 и ГВ-3) или тридцати измерений (для гибкомера ГВ-4). вычисленное с точностью до первого десятичного знака, и округляют до целого числа.

6.2.4.4 Определение разрывной нагрузки

Метод заключается в определении наибольшего усилия, выдерживаемого образцом до разрыва.

Для определения разрывной нагрузки используют пряди волокна после испытаний на гибкость. Разрывную нагрузку определяют на разрывных машинах ДКВ-60 и РМП-1 с расстоянием между зажимами 100 мм. Частота вращения рукоятки машин ДКВ-60 или РМП-1 без электродвигателя — 60 мин-1, скорость движения активного захвата машины РМП-1 с электродвигателем - (120 ± 20) мм/мин.

За результат испытаний принимают среднее арифметическое результатов тридцати определений с точностью до 0.1 даН.

Среднее арифметическое результатов испытаний волокна на разрывной машине ДКВ-60 переводят в даН, умножая на 0.98.

Результат округляют до целого числа.

6.2.4.5 Коэффициенты вариации по гибкости, С, и разрывной нагрузке, Ср.н., в процентах, вычисляют отдельно способом размаха по формуле:

$$
C = \frac{\alpha}{M} \, 100,\tag{6}
$$

где  $\sigma$  - среднее квадратическое отклонение;

— среднее арифметическое результатов испытаний.

Для определения среднего квадратического отклонения о результаты испытаний разбивают на «л» выборок по шесть испытаний в каждой. Для каждой выборки выбирают наибольшее, *М<sub>тах</sub>, и* наименьшее, М<sub>ти</sub>, числовые значения, находят размах варьирования, R, и средний размах варьирования результатов испытаний. *R,* из «л» выборок:

$$
R = M_{\text{min}} - M_{\text{max}}\tag{7}
$$

$$
\overline{R} = \frac{R_t + R_2 + R_n}{n}.\tag{8}
$$

6

Среднеквадратическое отклонение вычисляют по формуле:

$$
\sigma = \frac{\overline{R}}{2.534} \tag{9}
$$

Результаты вычисляют с точностью до первого десятичного знака и округляют до целого числа. Допускается вычислять коэффициенты вариации на ЭВМ.

6.2.4.6 Расчетный номер N<sub>p</sub> трепаного льна вычисляют по формуле

$$
N_p = N_1 K, \tag{10}
$$

$$
N_1 = A + A_1 X_1 + A_2 X_2 + A_3 X_3 + A_4 X_4,
$$
\n(11)

гдеХ, — горстевая длина, см;

*Х2* — группа цвета;

 $X_3$  — разрывная нагрузка, даН;

 $X_4$  — гибкость, мм;

 $A, A_1, A_2, A_3, A_4$  — расчетные коэффициенты;

— корректирующий коэффициент.

Расчетные и корректирующий коэффициенты приведены в таблице 2.

Таблица 2

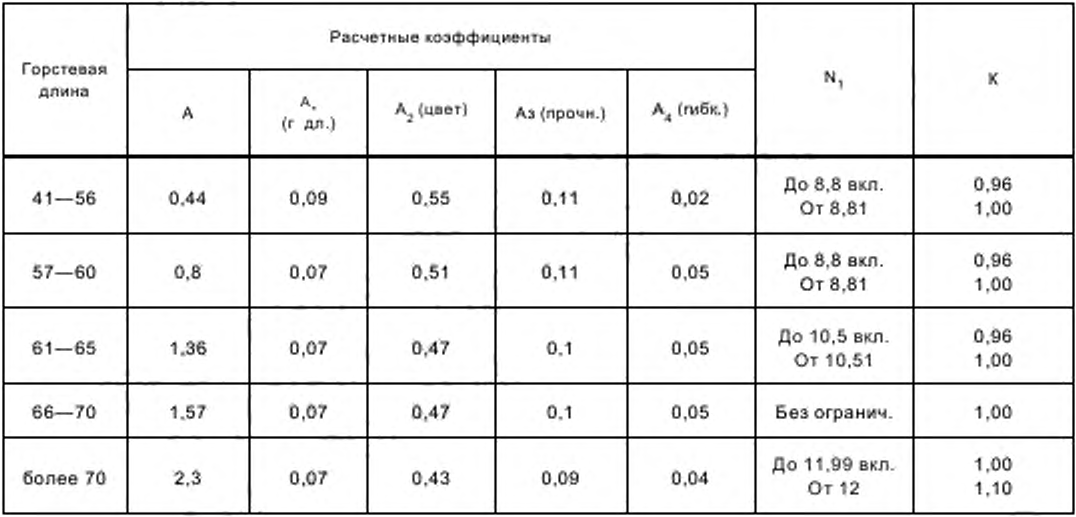

6.2.47 Определение массовой доли костры и сорных примесей производят согласно 6.1.4.2.

6.2А 8 Определение массовой доли недоработки производят согласно 6.1.4.3.

6.2.4.9 Определение массы горстей

Каждую горсть из всех отобранных по 6.2.1.5. взвешивают с погрешностью не более 1.0 г.

6.2.4.10 Определение номера трепаного льна

Волокно каждого номера трепаного льна должно соответствовать требованиям, указанным в таблице 3.

Таблица 3

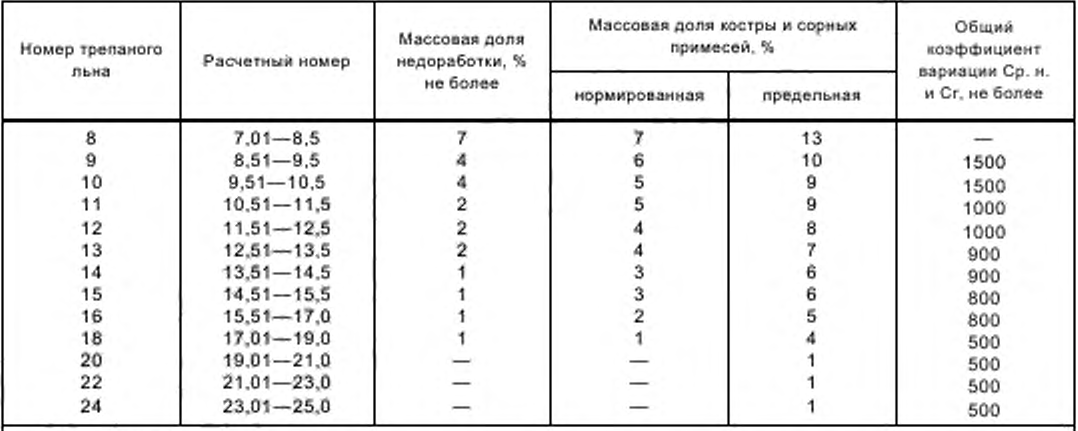

Примечания:

1 Волокно, кроме номера 8. с массовой долей недоработки, превышающей нормы, но не более чем на 3%. оценивается номером ниже.

2 При превышении общего коэффициента вариации на 100 расчетный номер снижают на 0.5.

3 Примеры оценки волокна приведены в Приложении Б.

6.2.4.11 Определение влажности — по ГОСТ 25133.

# 7 Упаковка, маркировка, транспортирование и хранение

7.1 Горсти трепаного льна одного номера связывают в пачки массой от 5 до 7,5 кг двумя поясками из шпагата по ГОСТ 17308. Масса поясков не должна быть болео 25 г.

Горсти волокна в пачкахдолжны быть выровнены по комлюи уложены комлевой частью в одну сторону.

Горсти волокна в пачках номера 14 и выше должны быть однородными по цвету.

Увязку пачек производят на расстоянии 1/3 от комля и 1/3 от вершины. Концы волокна в пачках оправляют и закручивают.

Примечание — Для волокна незаводской обработки допускается связывать горсти трепаного льна однородные по качеству, в кулитки массой от 2.5 до 4 кг на расстоянии 1/3 от вершины одним пояском. При этом волокно в горстях перекручивают на расстоянии 1/3 от вершины (под поясок).

При приемке волокна и отборе проб от трепаного льна, увязанного в кулитки. их приравнивают к пачкам.

7.2 Под поясок пачек помещают ярлык, на котором указывают:

а) наименование предприятия-изготовителя:

б) номер трепаного льна;

в) фамилию (или номер) сортировщика;

г) дату сортировки.

7.3 Упаковка, маркировка, транспортирование и хранение трепаного льна — по ГОСТ 7563.

# Приложение А (обязательное)

#### Метод контрольного прочеса трепаного льна

# 1 Отбор проб

1.1 Для контрольного прочеса волокна от партии отбирают пробу массой 100 кг.

1.2 Каждую отобранную пробу оценивают по разделу 3 или 4. предусмотренному настоящим стандартом.

1.3 Контрольный прочес и расчеты полученных результатов проводят при участии комиссии, в состав которой входят представители сторон, между которыми возникли разногласия. В спорных ситуациях в состав комиссии вводят представителя аппарата Технического комитета по стандартизации Ne 460 «Лубяные культуры и продукция, производимая из них» (ТК № 460). Работа представителя ТК № 460 осуществляется на договорных условиях.

#### 2 Аппаратура

2.1 Контрольный прочес трепаного льна производят на машине 4-302-Л с дифференциальным прибором.

2.2 Льночесальные машины должны быть исправны, рабочие органы машины не должны иметь дефектов, быть полностью укомплектованными, соответствовать исходным паспортным данным и следующим техническим характеристикам:

количество переходов на машине — 14—16; количество гребней по окружности гребенного полотна — 24; длина гребенного полотна по замкнутой линии — 162S мм. размеры колодки: длина — 305 мм. ширина — 125 мм; размеры гребня: длина — 305 мм. ширина — 25 мм. высота — 11 мм; общая длина иглы — 28 мм; рабочая длина иглы — 17 мм.

#### 3 Подготовка к испытаниям

3.1 Влажность трепаного льна при прочесе должна быть 12 ± 1%. Волокно с влажностью ниже 11 % эмульсируют и оставляют отлеживаться.

3.2 Льночесальная машина должна быть налажена на переработку трепаного льна определенного номера в соответствии с таблицей 1. Номер трепаного льна при этом определяют по 3 или 4 настоящего стандарта.

Таблица 1

| Номер трепаного льна          | Количество переходов<br>на машине | Гарнитура на последнем переходе |                            | Масса двух горстей,                                          |
|-------------------------------|-----------------------------------|---------------------------------|----------------------------|--------------------------------------------------------------|
|                               |                                   | Количество игл<br>на 10 см, шт. | Диаметр игл, мм            | закладываемых в<br>колодку машины, г                         |
| 8<br>10<br>12.14<br>16 и выше | 14<br>16<br>16<br>16              | 64<br>80<br>88<br>120           | 0,9<br>0,7<br>0.65<br>0.50 | $210 \pm 40$<br>$230 \pm 40$<br>$250 \pm 40$<br>$270 \pm 40$ |

3.3 Насадка игл по переходам для каждого номера волокна должна соответствовать требованиям, указанным в таблице 2.

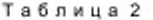

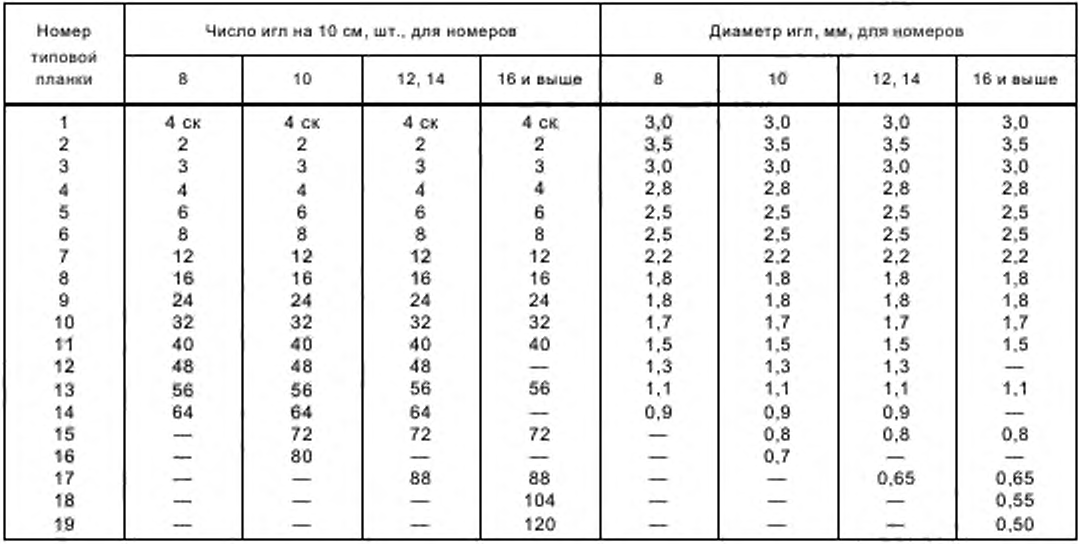

При отсутствии гарнитуры с числом игл 104 и 120 на 10 см трепаный лен номера 16 и выше прочесывают с набором гарнитуры для чесания трепаного льна номеров 12 и 14 и после прочеса проводят дополнительную оправу чесаного льна на гребне № 18 или 22.

3.4 Число подъемов каретки — 9—9.6 в минуту.

3.5 Частота вращения гребенных полотен устанавливается в зависимости от качества трепаного льна, об/мин.

10— 12 — для мягкого и слабого волокна;

12— 15 — для грубого и прочного.

3.6 Разводка гребенных полотен устанавливается, в мм:

♦2; 0; -2 — для мягкого волокна;

+2; 0; –3 — для грубого.

Схема разводки полотен приведена на рисунке.

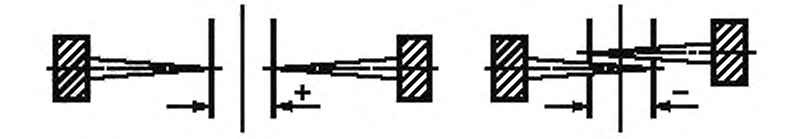

Рисунок 1

#### 4 Проведение испытаний

4.1 Прочес трепаного льна начинают в вершинной части горсти. Горсти закладывают в колодку, выпуская вершинную часть на 2/3 длины.

Волокно с длиной горсти менее 700 мм закладывают в колодку, выпуская вершинную часть горсти на 1/2 длины.

Волокно с длиной горсти менее 400 мм не подлежит чесанию и идет в спуск для получения очеса.

4.2 Величину перекладки в заднем автомате (/) в миллиметрах вычисляют по формуле:

$$
i=2y+b+c,
$$

где — расстояние от концов игл в горизонтальном положении игл до колодки, мм;

б — ширина колодки, мм:

с — зона двойного прочеса, равная 20 мм.

4.3 Высоту подъема каретки устанавливают в зависимости от длины трепаного льна так. чтобы конец прочесываемой горсти выходил из гребенных полотен.

4.4 Расстояние колодки от гребенных полотен в нижнем ее положении должно быть равно 10 мм.

4.5 После машинного прочеса чесаный лен рассортировывают по номерам. Чесаный лен номера 20 и выше подвергают оправе на ручном гребне № 18 или 22.

4.6 Оценку чесаного льна и очесов производят в соответствии со стандартами на чесаный лен и льняной очес с обязательными лабораторными испытаниями по основным номерам.

#### 5 Обработка результатов

5.1 Номер трепаного льна определяют по сумме проценто-номеров чесаных пьноматериалов. полученных в результате прочеса пробы, в соответствии с таблицей 3.

```
Таблица 3
```
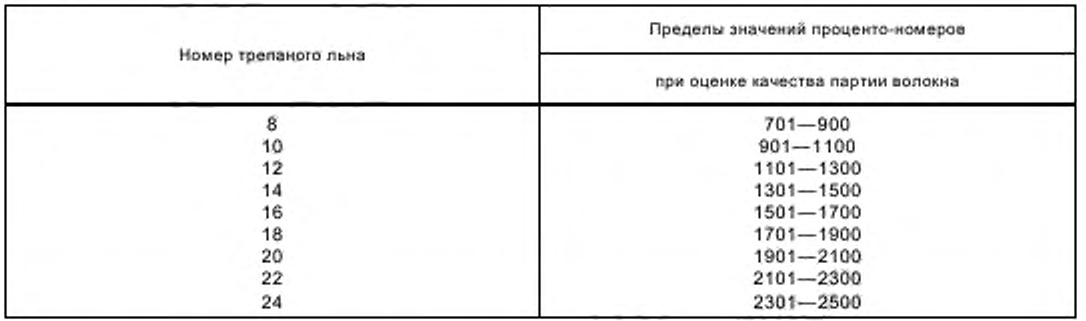

#### *Пример определения номера волокна в партии*

*При прочесе получено.*

*34 % чесаного льна № 14,*

**3%** » № 16;

*58,4% очеса среднего номера 4.*

*Сумма проценто-номеров по разработке:*

$$
\Sigma = 34 \times 14 + 3 \times 16 + 58, 4 \times 4 = 757.
$$

При сумме проценто-номеров от 701 до 900 включительно трепаный лен относят к номеру 8.

#### Приложение Б (справочное)

# Примеры оценки номера трепаного льна с массовой долей костры и недоработки, превышающих нормы, указанные в 6.1.4.1.2

#### Пример 1

Партия трепаного льна № 12 имеет фактическое содержание костры 8 %. недоработки — 8 %. За повышенное содержание недоработки это волокно переводят в № 8.

#### Пример 2

Партия трепаного льна Мг 12 имеет фактическое содержание костры 12%. недоработки — 6% .

За повышенное содержание недоработки и костры волокно оценивают № 8. наименьшим номером, в который волокно переводится по одному из показателей.

#### Пример 3

Партия трепаного льна № 10 имеет физико-механические показатели по инструментальной оценке: горстевая длина — 64 см, группа цвета — 2. разрывная нагрузка — 13 дан. гибкость — 46 мм. общий коэффициент вариации (С<sub>ом</sub> С<sub>т</sub>) — 1220.

Определяя расчетный номер, используют расчетные коэффициенты для горстевой длины 61 ♦ 65 см. т. е. расчетный номер равен:

$$
N_1 = 1,35 + 0,07 - 64 + 0,47 - 2 + 0,1 - 13 + 0,05 - 46 = 10,37,
$$

$$
N_{\rm p} = 10,37 \cdot 0,96 = 9,95.
$$

В соответствии с таблицей 1 устанавливается номер трепаного льна.

#### Пример4

Партия трепаного льна N9 15 имеет физико-механические показатели по инструментальной оценке: горстевая длина — 74 см. группа цвета — 4. разрывная нагрузка — 33 дан. гибкость — 37 мм. общий коэффициент вариации  $(C_{_{\text{D-H}}} C_{\text{r}})$  - 615.

Определяя расчетный номер, используют расчетные коэффициенты для горстевой длины более 70 см. т.е. расчетный номер равен:

 $N_1$  = 2,3 + 0,07  $\cdot$  74 + 0,43  $\cdot$  4 + 0,09  $\cdot$  33 + 0,04  $\cdot$  37 = 13,65.

#### $N_p = 13.65$  1.1 = 15.015.

В соответствии с таблицей 1 устанавливается номер трепаного льна и при условии соответствия массовой доли недоработки, костры и сорных примесей — волокно N9 15.

УДК 677.11.021.25:006.354 ОКС 59.060.10 М71

Ключевые слова: лен трепаный, номер трепаного льна, выход чесаного волокна, масса горстей волокна, влажность, засоренность, физико-механические свойства волокна, анализатор качества волокна АКБ

Редактор *М.Н. Панфилова* Технический редактор *Н .С. Гришамова* Корректор *В.И В арекцовв* Компьютерная верстка *И.А. Напейкиной* 

Сдано в набор 29.06.2010. Подписано в печать 02.08.2010. Формат 60 - 84 %. Бумага офсетная. Гарнитура Ариал. Печать оф сетная. Уел. печ. п. 1.86. Уч.-изд. п . 1.30. Тираж 87 экз. Зак. 610.

ФГУП «СТАНДАРТИНФОРМ», 123995 Москва, Гранатный пер., 4. www.gostinfo.ru [info@](http://www.mosexp.ru#  )gostinfo.ru Набрано во ФГУП «СТАНДАРТИНФОРМ» на ПЭВМ. Отпечатано в филиале ФГУП «СТАНДАРТИНФОРМ» — тип. «Московский печатник», 105062 Москва, Лялин пер., 6.

[ГОСТ Р 53484-20](http://files.stroyinf.ru/Index/490/49029.htm)09